# **Laboratório de Introdução à Ciência da Computação I**

#### **Aula 2 – Comandos de Decisão**

Professor: Jó Ueyama Monitor PAE: Aurea Soriano

# **Sumário**

- Comandos
	- $-$  if
	- if-else
	- if/if-else aninhados
	- else-if
	- switch
- Operadores lógicos
- Operador ternário
- Exercícios

#### **Comando if** if (expressão de teste) instrução;

if (expressão de teste) { Instrução\_1; Instrução\_2;

Instrução\_n;

...

}

# **Comando if**

```
Exemplo:
int main()
{
    char ch;
   ch = getche();if (ch == 'p') {
      printf("\n Voce pressionou a tecla p.\n");
    }
    system("pause" ); 
}
```
# **Comando if-else**

```
if (expressão de teste)
   instrução_1;
else
   instrução_2;
```

```
if (expressão de teste)
\{ instrução_1;
Instrução_2;
...
Instrução_n;
}
else
{
     instrução_1;
     instrução_2;
...
Instrução_n;
}
```
# **Comando if-else**

```
Exemplo:
int main()
\{ char ch;
   ch = getche();if (ch == 'p')\overline{\phantom{a}} printf("\n Voce pressionou a tecla p.\n");
    }
    else
\overline{\phantom{a}}printf("\n Voce não pressionou a tecla p.\n");
    }
system("pause" );
```
}

# **Comando if/if-else aninhados**

if (expressão de teste\_1) if (expressão de teste\_2) instrução\_1; else instrução\_2; else instrução\_3;

```
int main()
```
{

}

```
 char ch1, ch2;
    printf("\n Entre caractere 1:");
  ch1 = getche();
   if (ch1 == 'p')
\{ printf("\n Entre caractere 2:");
    ch2 = getche();if (ch2 == 'q')
\{ printf("\n Você digitou p e q.\n");
 }
     else
\{ printf("\n Você digitou p e não q.\n");
 } 
 }
   else
\{ printf("\n Voce NÃO digitou p e q.\n");
 }
   system("PAUSE");
```
### Exemplo de if/if-else aninhados

## **Comando <else if>**

if (expressão de teste\_1) instrução\_1; else if (expressão de teste\_2) instrução\_2;

### **Operadores para expressões de teste**

#### **Relacionais**

- > maior
- >= maior ou igual
- < menor
- <= menor ou igual
- == igualdade
- != diferente

Lógicos &&E || OU Negação (unário)

#### int main()

{

```
 char ch1, ch2;
    printf("\n Entre caractere 1:");
   ch1 = getche();
    printf("\n Entre caractere 2:");
   ch2 = getche(); if (ch1 == 'p' && ch2 == 'q')
\{ printf("\n Você digitou p e q.\n");
 }
```

```
else if (ch1 == 'p' || ch2 == 'q')\{ printf("\n Você digitou p ou q.\n");
 }
```

```
if (!(ch1 == 'p') && !(ch2 == 'q'))
\{ printf("\n Você NÃO digitou p e nem q.\n");
    }
```

```
 system("PAUSE");
```
# **Precedência de operadores**

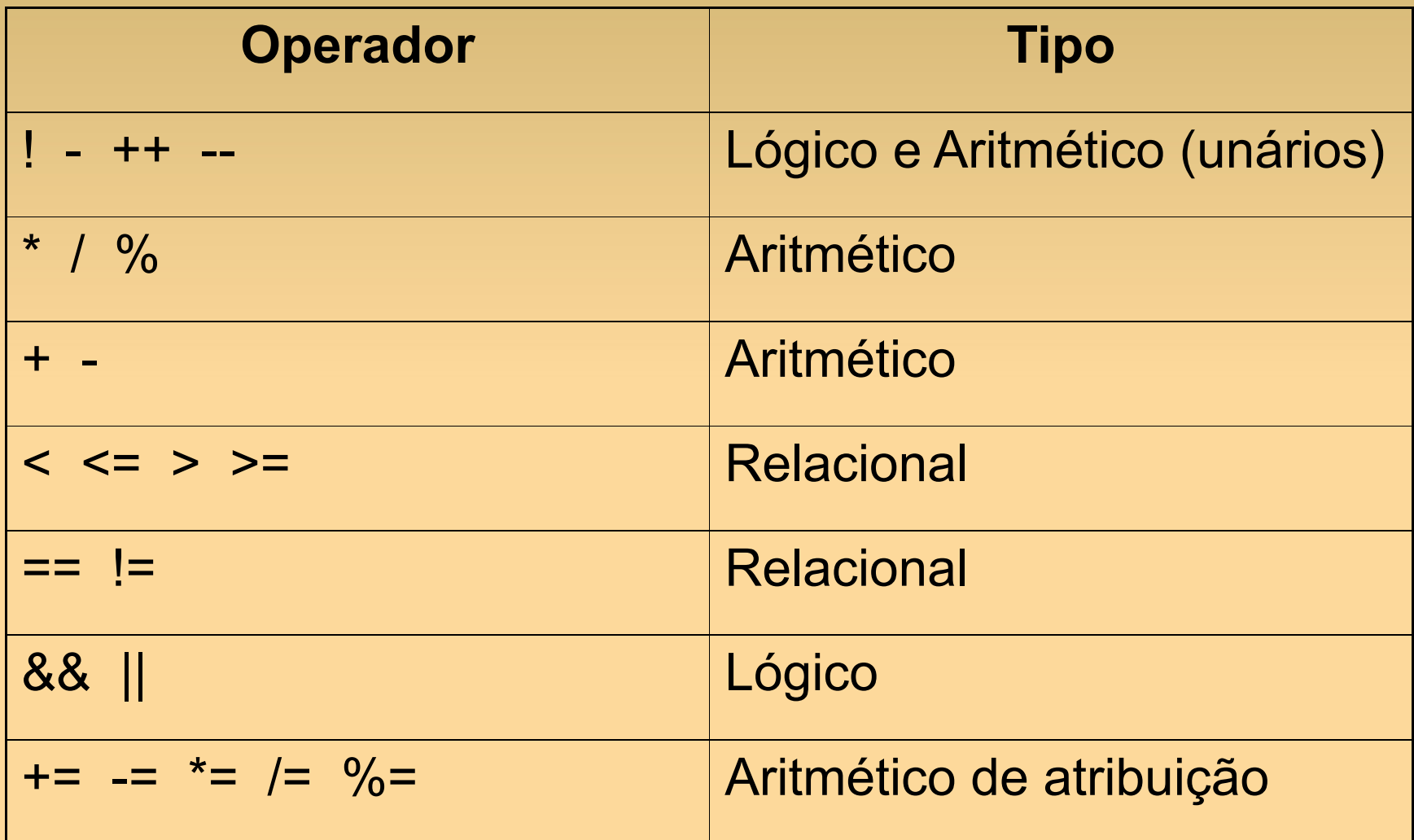

# **Comando switch**

• Comando de decisão alternativo ao <else-if>

• Considerado mais flexível e de formato mais claro, principalmente quando o programa precisa escolher "uma" entre várias alternativas de decisão

# **Comando switch**

switch (expressão constante) { case constante\_1: instrução\_1; ... instrução\_n; break; case constante\_2: instrução\_1; ... instrução\_n; break; default: instrução\_1; ... instrução\_n; } O que ocorre se remover o <br eak> ?

```
int main()
```
}

}

{

```
 float num1, num2;
 char op; 
printf("Digite na seguinte ordem: valor 1 \"operador\" valor 2 \n");
 scanf("%f %c %f", &num1, &op, &num2);
```
**Exemplo com switch**

```
 switch(op)
\{ case '+':
      printf(" = %f\n",num1 + num2);
       break;
     case '-':
      print(" = %fn", num1 - num2); break;
```

```
 default: 
     printf("Operador desconhecido \n"); 
 system("PAUSE");
```
# **Operador condicional ternário**

- Maneira compacta de expressar um simples instrução if-else
- Único operador ternário em C

condição ? expressão\_1 : expressão\_2

Exemplo:  $max = (num1 > num2)$ ? num1 : num2;

### **Referências**

Ascencio AFG, Campos EAV. Fundamentos de programação de computadores. São Paulo : Pearson Prentice Hall, 2006. 385 p.

VICTORINE VIVIANE MIZRAHI, Treinamento em Linguagem C – Módulo 1 e Módulo 2, Makron Books, 1990.